# Class 10

First Version - September 6, 2019 Present Version - September 6, 2019

## Softwares

Rstudio - getting started

Knowledge, freedom, uncertainty and the brutal truths of reality

Security, happiness, beauty, and the blissful ignorance of illusion

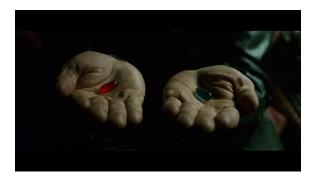

Knowledge, freedom, uncertainty and the brutal truths of reality

Security, happiness, beauty, and the blissful ignorance of illusion

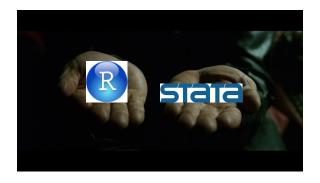

Knowledge, freedom, uncertainty and the brutal truths of reality

Security, happiness, beauty, and the blissful ignorance of illusion

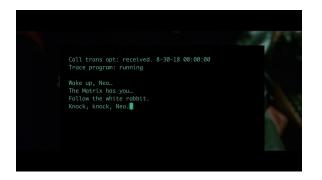

Softwares

Rstudio - getting started

#### windows

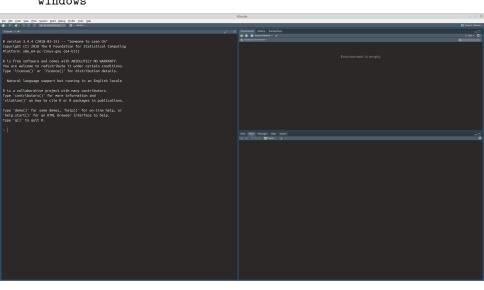

## basic operations

|                                                                  | RStudio                        |                      | - / 0                  |
|------------------------------------------------------------------|--------------------------------|----------------------|------------------------|
| Elle Edit Code Yene Elets Session Build Selbug Brelle Icels Help | KANAN                          |                      |                        |
| は、to de to de de de de de de de de de de de de de                | / 6 Environment Massay Correct |                      | (C) Project (Science ) |
| R is a collaborative project with many contributors.             | 🍏 📑 👺 import Desirat - 🎻       |                      |                        |
|                                                                  | © State Environment -          |                      |                        |
| Type 'contributors()' for more information and                   |                                |                      |                        |
| 'citation()' on how to cite R or R packages in publications.     | faa                            | 1.4142135623731      |                        |
|                                                                  | foo                            | 1.4142135623731      |                        |
| Type 'demo()' for some demos, 'help()' for on-line help, or      | vec                            | num [1:5] 4 3 5 6 12 |                        |
| 'help.start()' for an HTML browser interface to help.            |                                |                      |                        |
| Type 'q()' to quit R.                                            |                                |                      |                        |
|                                                                  |                                |                      |                        |
|                                                                  |                                |                      |                        |
| [1] 2                                                            |                                |                      |                        |
|                                                                  |                                |                      |                        |
| [1] 1.414214                                                     |                                |                      |                        |
|                                                                  | Fries Philip Packages Help     |                      |                        |
|                                                                  | de sp 0 Zeen 🚾 Laguet e        |                      | =0<br>c                |
|                                                                  |                                |                      |                        |
| [1] "double"                                                     |                                |                      |                        |
|                                                                  |                                |                      |                        |
|                                                                  |                                |                      |                        |
| [1] TRUE                                                         |                                |                      |                        |
|                                                                  |                                |                      |                        |
| [1] FALSE                                                        |                                |                      |                        |
|                                                                  |                                |                      |                        |
|                                                                  |                                |                      |                        |
|                                                                  |                                |                      |                        |
| [1] 4 3 5 6 12                                                   |                                |                      |                        |
|                                                                  |                                |                      |                        |
| [1] "double"                                                     |                                |                      |                        |
|                                                                  |                                |                      |                        |
| [1] 3                                                            |                                |                      |                        |
|                                                                  |                                |                      |                        |
| [1] 8                                                            |                                |                      |                        |
|                                                                  |                                |                      |                        |
|                                                                  | <u>"</u>                       |                      |                        |

#### characters and lists

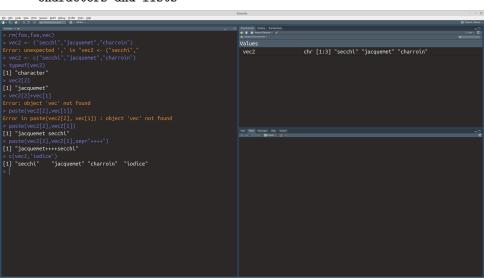

#### mean

| the Edit Code Year Plots Session Build Debug Profile Icels Help | RStudio                                                                                                    |                   |  |
|-----------------------------------------------------------------|----------------------------------------------------------------------------------------------------|-------------------|--|
| I CONTROL TON THE CONTROL TON TON TON TON TON TON               |                                                                                                    | () Project, plane |  |
|                                                                 |                                                                                                    |                   |  |
|                                                                 |                                                                                                    | ≡ be - C          |  |
|                                                                 |                                                                                                    |                   |  |
| [1] 1 2 3 4 5                                                   |                                                                                                    |                   |  |
|                                                                 |                                                                                                    |                   |  |
|                                                                 |                                                                                                    | s empty           |  |
| [1] 0.2 0.2 0.2 0.2 0.2                                         |                                                                                                    |                   |  |
|                                                                 |                                                                                                    |                   |  |
| > sum(p <- p_unif)                                              |                                                                                                    |                   |  |
| [1] 1                                                           |                                                                                                    |                   |  |
|                                                                 |                                                                                                    |                   |  |
| [1] 3                                                           |                                                                                                    |                   |  |
|                                                                 |                                                                                                    |                   |  |
|                                                                 |                                                                                                    |                   |  |
| [1] 0.40000000 0.40000000 0.06666667 0.06666667 0.06666667      |                                                                                                    |                   |  |
|                                                                 | Files Plack Packages Help Weeter                                                                                                    | Q real #   C      |  |
| [1] 1                                                           | Po Designated Art and and a Production:                                                                                                    | Q                 |  |
|                                                                 |                                                                                                    | R Documentation   |  |
| [1] 2                                                           | Weighted Arithmetic Mean                                                                                                    |                   |  |
|                                                                 | Description                                                                                                    |                   |  |
| > p*x                                                           |                                                                                                    |                   |  |
| [1] 0.4000000 0.8000000 0.2000000 0.2666667 0.3333333           | Usage                                                                                                    |                   |  |
|                                                                 |                                                                                                    |                   |  |
| [1] 2                                                           |                                                                                                    |                   |  |
|                                                                 | Arguments                                                                                                    |                   |  |
| [1] "p"                                                         |                                                                                                    |                   |  |
|                                                                 | <ul> <li>a numerical vector of relights the same length as x giving the weights to use for elements of<br/>arguments to be passed to or from methods.</li> </ul>                                                                                                    |                   |  |
|                                                                 |                                                                                                    |                   |  |
|                                                                 | Details                                                                                                    |                   |  |
|                                                                 | This is a generic function and methods can be defined for the first argument in apart from the default methods there are methods for the date-time classes. "MSERCE", "MSERCE", |                   |  |
|                                                                 | If wis missing then all elements of x are given the same weight, otherwise the weights coerced to numeric by <u>as , numeric</u> and normalized to sum to one (if possible: if their sum is zero or infinite the volue is filedy to be Noti.                                                                                                    |                   |  |
|                                                                 | Missing values in viare not handled specially and so give a missing value as the result. However, zero weights are handled specially and the corresponding x values are omitted from the sum.                                                                                                    |                   |  |
|                                                                 | Value                                                                                                    |                   |  |
|                                                                 |                                                                                                    |                   |  |
|                                                                 | See Also                                                                                                    |                   |  |
|                                                                 |                                                                                                    |                   |  |

## simple functions

| Bo Bo Day we has seen add one bed ben see  Command  **Command  **C | Freinment Heavy Connections  I I I Import Desert -                                                                                                    |                                        | O Francis (Rose) |  |
|----------------------------------------------------------------------------------------------------|----------------------------------------------------------------------------------------------------|----------------------------------------|------------------|--|
| > compute_wmean <- function(input1,input2) { +                                                                                                    |                                                                                                    |                                        |                  |  |
|                                                                                                    | Values                                                                                                    |                                        | Q - C -          |  |
|                                                                                                    | Values                                                                                                    |                                        |                  |  |
|                                                                                                    |                                                                                                    | num [1:5] 0.4 0.4 0.2 0.2 0.2          |                  |  |
|                                                                                                    | p_outside                                                                                                    | num [1:5] 0.4 0.4 0.0667 0.0667 0.0667 |                  |  |
|                                                                                                    | p_outside_unif                                                                                                    | num [1:5] 0.2 0.2 0.2 0.2 0.2          |                  |  |
|                                                                                                    | p_unif                                                                                                    | num [1:5] 0.2 0.2 0.2 0.2 0.2          |                  |  |
|                                                                                                    |                                                                                                    | num [1:5] 1 2 3 4 5                    |                  |  |
|                                                                                                    | x outside                                                                                                    | num [1:5] 1 2 3 4 5                    |                  |  |
| > p_outside_unif <- rep(1/5,5) > p_outside <- c(rep(2/5,2),rep(1/15,3))                                                                                                    | Functions                                                                                                    |                                        |                  |  |
| > p_outside <- c(rep(2/5,2),rep(1/15,3)) > compute wmean(x outside.p outside unif)                                                                                                    | compute wmean                                                                                                    | function (input1, input2)              | •                |  |
| [1] 3                                                                                                    |                                                                                                    |                                        |                  |  |
| > compute wmean(x outside,p_outside)                                                                                                    |                                                                                                    |                                        |                  |  |
| [1] 2                                                                                                    | Files Files Reckapes Helps Vicinet                                                                                                    |                                        | -0               |  |
|                                                                                                    | Ø → A A B Q Price                                                                                                    |                                        |                  |  |
| > compute wmean(x outside)                                                                                                    | weighted mean (stats) R Documentation                                                                                                    |                                        |                  |  |
| Error in compute wmean(x outside) :                                                                                                    | Weighted Arithmetic Mean                                                                                                    |                                        |                  |  |
| argument "input2" is missing, with no default                                                                                                    | Description                                                                                                    |                                        |                  |  |
|                                                                                                    | Compute a weighted mean. Usage                                                                                                    |                                        |                  |  |
| Error in compute_wmean(x) : argument "input2" is missing, with no default                                                                                                    | weighted.meam(x, v,)                                                                                                    |                                        |                  |  |
|                                                                                                    | ## Default 53 method:<br>weighted.mean(s, v,, na.na = FALSE)                                                                                                    |                                        |                  |  |
|                                                                                                    | Arguments                                                                                                    |                                        |                  |  |
| [1] 1.4                                                                                                    | x an object containing the values whose weighted mean is to be computed.                                                                                                    |                                        |                  |  |
|                                                                                                    | w a numerical vector of neights the same length as x giving the weights to use for elements of x arguments to be passed to or from methods.                                                                                                    |                                        |                  |  |
| [1] 3.6                                                                                                    |                                                                                                    |                                        |                  |  |
|                                                                                                    | Details                                                                                                    |                                        |                  |  |
| [1] 2.571429                                                                                                    | This is a generic function and methods can be defined for the first argument at again from the default methods there are methods for the date-time classes. "POSERIT", "RESEXIT", "diffittion" and "Quete". The default method will work for any numeric-life object for which i, multiplication, division and gain have suitable methods, including complex vectors. |                                        |                  |  |
|                                                                                                    | If v is missing then all elements of x are given the same weight, otherwise the weights coerced to numeric by <u>as, numeric</u> and normalized to sum to one of possible: if their sum is zero or infinite the value is likely to be NMI.                                                                                                    |                                        |                  |  |
|                                                                                                    | Missing values in viare not handled specially and so give a missing value as the result. However, zero weights are handled specially and the corresponding x values are omitted from the sum.                                                                                                    |                                        |                  |  |
|                                                                                                    | Value For the default method, a length-one numeric vector:                                                                                                    |                                        |                  |  |
|                                                                                                    | See Also                                                                                                    |                                        |                  |  |
|                                                                                                    |                                                                                                    |                                        |                  |  |

## packages

```
File Edit Code Yew Picts Session Build Debug Profile Tools Help
                                                                                                                        num [1:5] 0.4 0.4 0.0667 0.0667 0.0667
                                                                                                p outside
                                                                                                p_outside_unif
                                                                                                                        num [1:5] 0.2 0.2 0.2 0.2 0.2
                                                                                                                        num [1:5] 0.2 0.2 0.2 0.2 0.2
                                                                                               Functions
                                                                                                                        function (input1, input2)
                                                                                                compute wmean
                                                                                               Weighted Arithmetic Mean
                                                                                               Description
                                                                                               Usage
                                                                                               See Also
```

### plotting

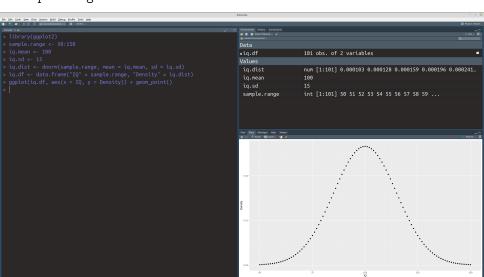

# Hyper-references